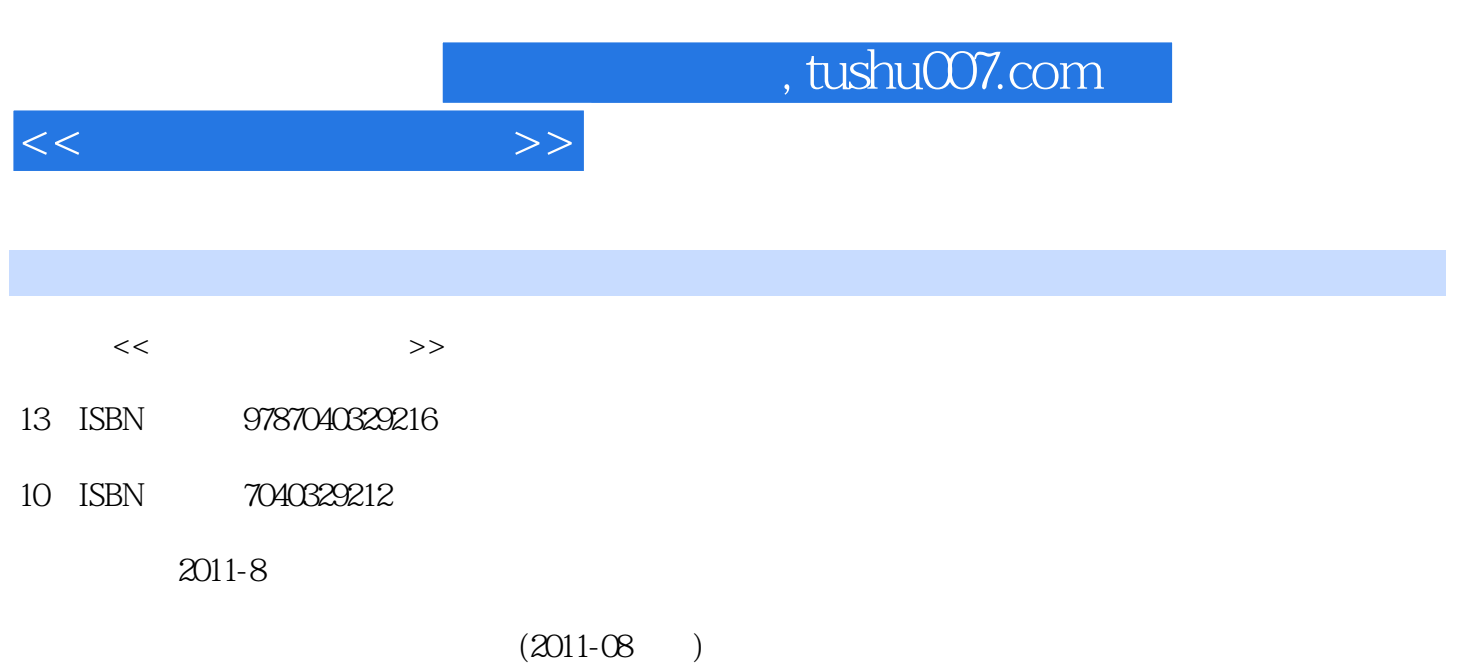

页数:254

PDF

更多资源请访问:http://www.tushu007.com

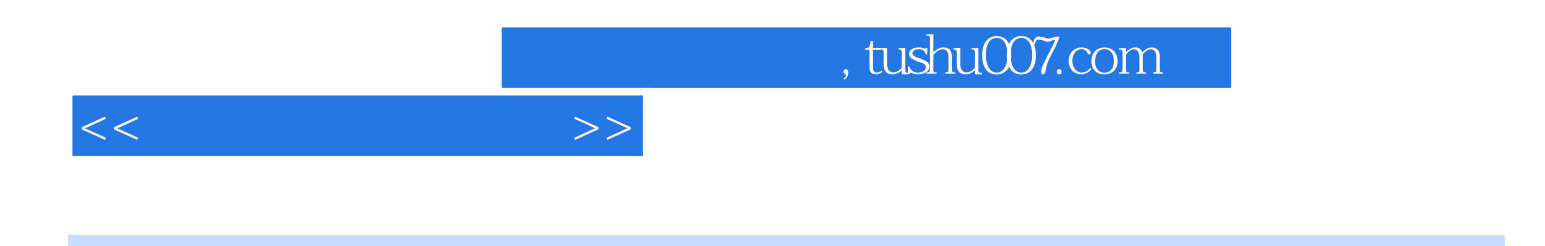

 $\mathbf{W}$ 

 $\mathcal{R}$  and  $\mathcal{R}$  and  $\mathcal{R}$  and  $\mathcal{R}$  and  $\mathcal{R}$  becomes ,  $\mathcal{R}$ 

 $10$ 

 $\eta$ 

, tushu007.com

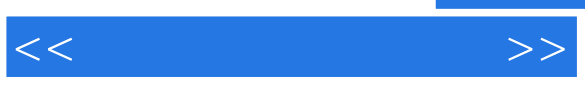

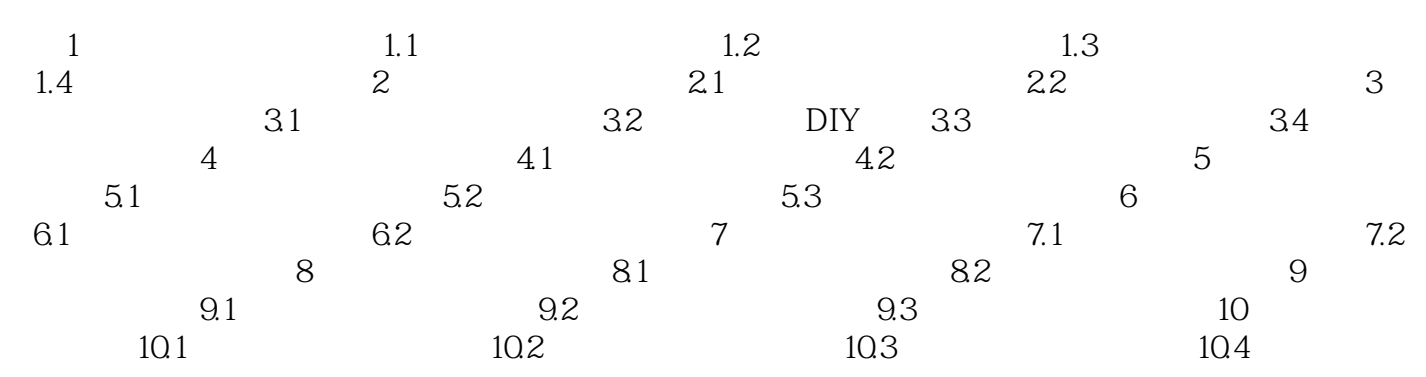

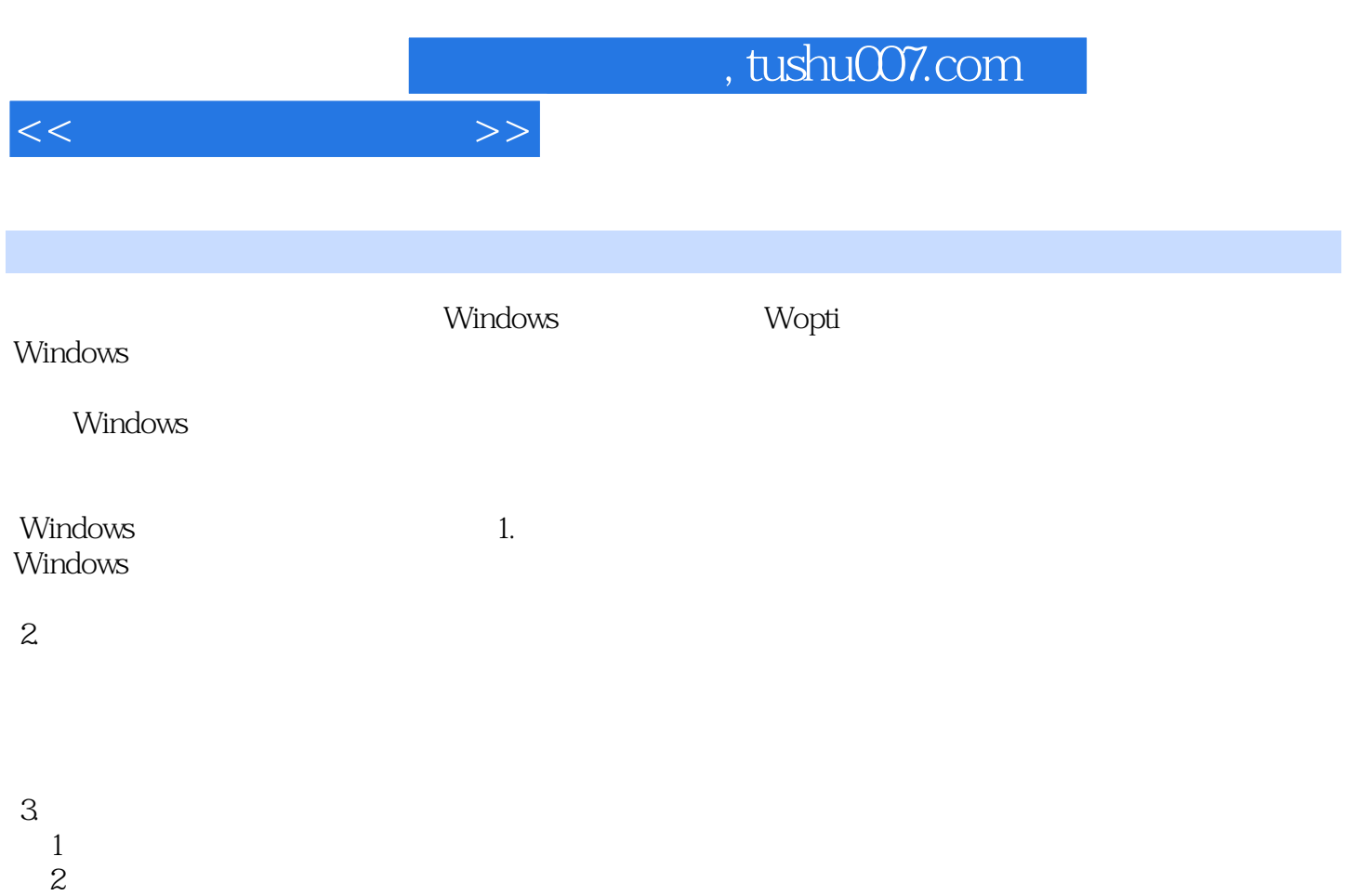

 $\,3\qquad$  DLL  $\,$ 

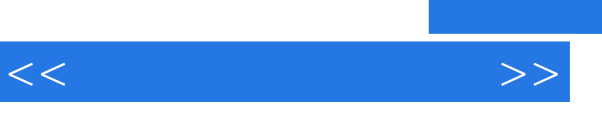

《职业院校计算机应用专业课程改革成果教材:常用工具软件使用》是职业院校计算机应用专业课程改  $\kappa$ 

 $\ldots$   $\ldots$   $\ldots$ 

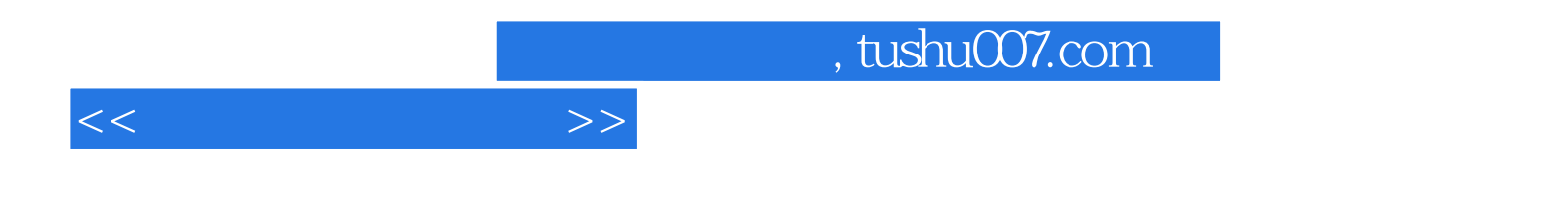

本站所提供下载的PDF图书仅提供预览和简介,请支持正版图书。

更多资源请访问:http://www.tushu007.com